## **Atelier patrimoine à Chambord**

- Vie pédagogique - Allemand -

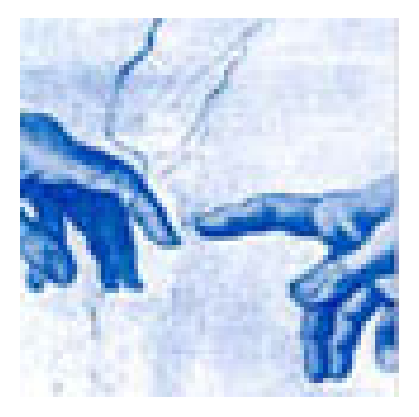

Date de mise en ligne : lundi 5 décembre 2016 Date de parution : 1er décembre 2016

**Copyright © Lycée Charles Peguy Orléans - Tous droits réservés**

 Le jeudi 01 décembre 2016, Mmes Deschamps, Briffault et Flägel ont accompagné les élèves de seconde section européenne allemand afin d'assister à un Atelier Patrimoine à Chambord. Cet atelier comme source d'écriture est un élément du concours Jeunes auteurs pour l'Europe.

[http://lyc-charles-peguy-orleans.tice.ac-orleans-tours.fr/eva//sites/lyc-charles-peguy-orleans/IMG/UserFiles/Images/L angues vivantes/Photo 021.jpg]

[http://lyc-charles-peguy-orleans.tice.ac-orleans-tours.fr/eva//sites/lyc-charles-peguy-orleans/IMG/UserFiles/Images/L angues vivantes/Photo 024.jpg]

[http://lyc-charles-peguy-orleans.tice.ac-orleans-tours.fr/eva//sites/lyc-charles-peguy-orleans/IMG/UserFiles/Images/L angues vivantes/Photo 030.jpg]

Déroulement de la journée :

 -Matin : encadré par un animateur de Chambord et un professeur relais, et sous la responsabilité du professeur de la classe, l'atelier patrimoine permet de découvrir le monument et de mettre en évidence avec des documents les liens que Chambord a toujours entretenus avec l'étranger ; Parcours sur la médiatisation en LVE.

-Déjeuner : une salle est mise à disposition pour le temps du repas

 -Après-midi : une salle est mise à disposition pour commencer l'écriture, avec accès libre dans le château durant cette demi-journée, ceci sous la responsabilité des professeurs qui accompagnent les élèves.